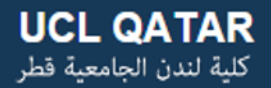

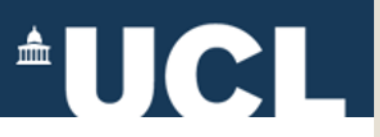

# **Open Access & Open Knowledge UCL Short Course**

### **Day 2: All about Repositories March 2, 2015**

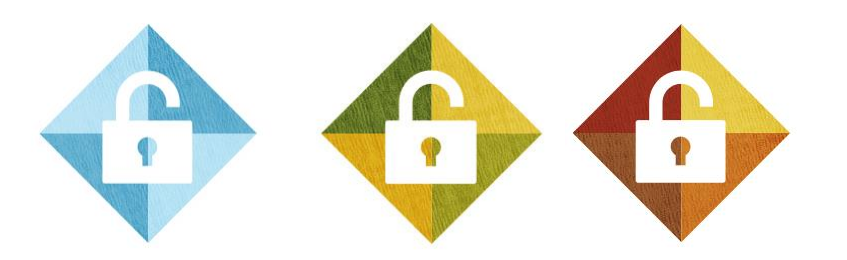

**Abby Clobridge – Clobridge Consulting [www.clobridgeconsulting.com](http://www.clobridgeconsulting.com/) <http://dx.doi.org/10.5281/zenodo.16101>**

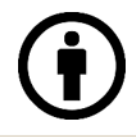

**Abby Clobridge | aclobridge@clobridgeconsulting.com Clobridge Consulting | www.clobridgeconsulting.com** 

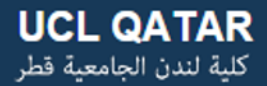

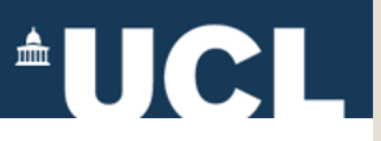

### **Agenda for Day 2: Building an Open Collection**

- Repository Investigation Exercise & Discussion
- **Getting to Know EPrints**
- Repository Workflows: Depositing Content & Adding Metadata
- **Discussion**

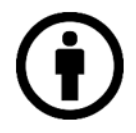

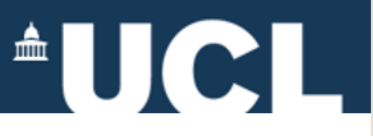

### **Repository Investigation & Comparison**

### *What are the benefits of each? Disadvantages of each?*

- ContentDM
- Digital Commons
- DSpace
- EPrints
- Fedora
- Invenio

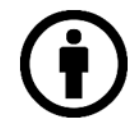

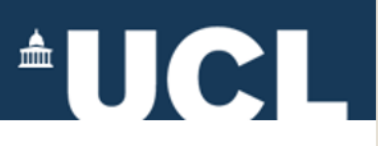

# **Repository Investigation Exercise**

- **Branding**: Is the university/institution able to incorporate its own branding?
- **Look and feel**: Does the user interface feel fresh and current or stale/clunky?
- **Content**: what kinds of content are included in the repository? Do some content types work better than others?
- **About the Repository**: Is there a scope note? A statement about the organization/institution that runs the repository? Is it easy to tell what's included in the repository?
	- Is this an institutional repository, a subject repository, or another kind of OA repository?
- **Metadata**: is Dublin Core used? Is another metadata schema used? Are any controlled vocabularies employed?

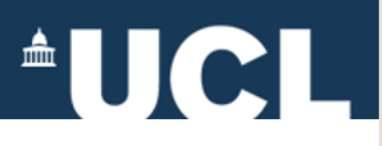

## **Repository Investigation Exercise**

- **About the Repository Services**: Is there a note describing the services offered by the team that supports the repository?
- **Help**: Is contact information provided? Suggestions on whom to contact for assistance?
- **Statistics:** Are page views, downloads, or other type of usage statistics displayed? Are altmetrics displayed on articles?
- **Languages**: Is the repository platform available in multiple languages? Are there any key language limitations?
- **Harvesting**: Does the repository indicate where its content is harvested?
- Does the repository website **showcase any researchers, articles, or other content?**
- Are there any **unusual features** offered by this repository?

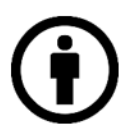

# **AUCL**

### **EPrints Example: ICRISAT**

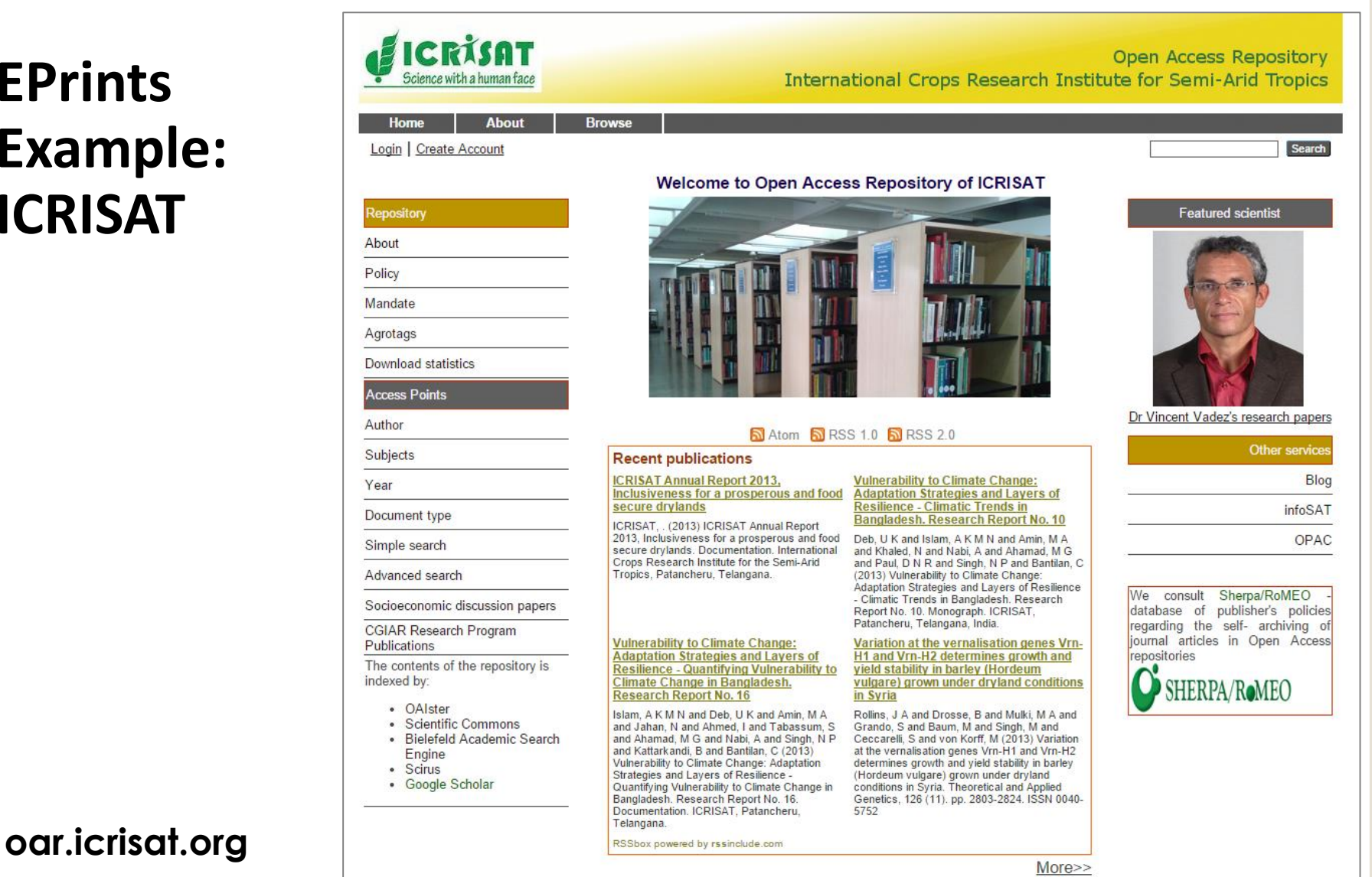

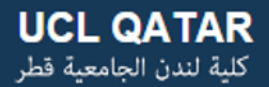

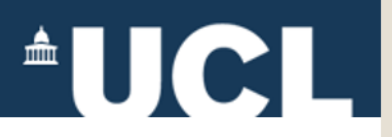

#### **Finding Repositories**

- OpenDOAR -- The Directory of Open Access Repositories: <http://www.opendoar.org/>
- Repository 66:<http://maps.repository66.org/>
- Platform-specific directories and lists of users Example – the DSpace Registry: <http://registry.duraspace.org/registry/dspace>

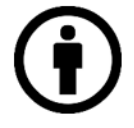

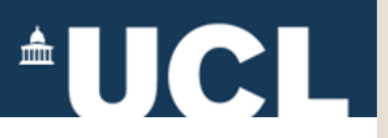

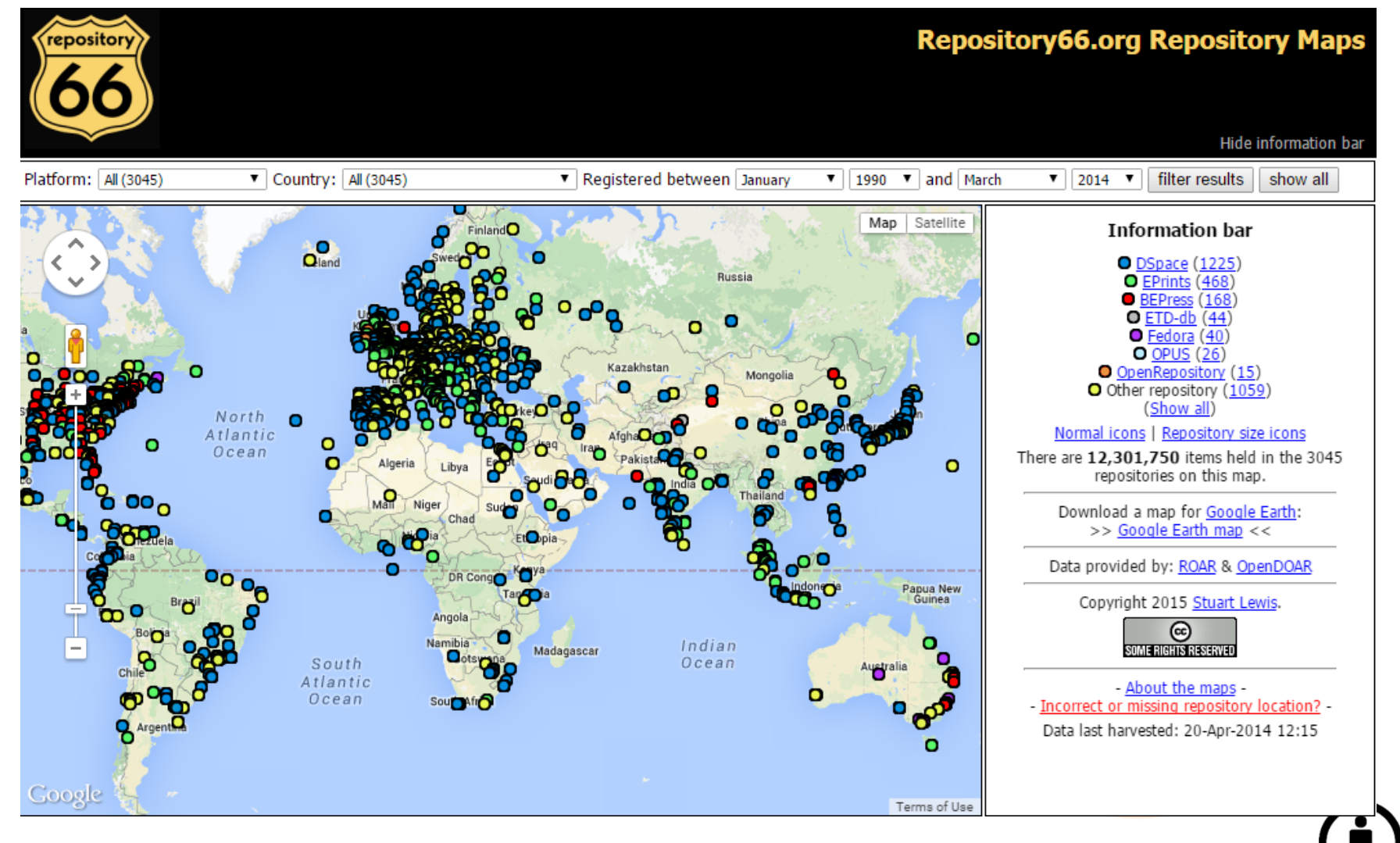

#### **[http://Repository66.org](http://repository66.org/)**

**Abby Clobridge | aclobridge@clobridgeconsulting.com Clobridge Consulting | www.clobridgeconsulting.com** 

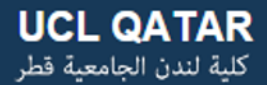

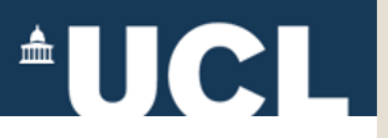

#### Assignment

- At the minimum, look at 2-3 repositories using DSpace, Eprints, and one other platform to get a feel for how similar/different each system is for end-users
- Conduct in-depth evaluation for **one** repository
- Summarize findings and present to the group

**Hint**: if your evaluation is presented as a PPT slide or short document, you can use this as one of your items to upload into the repository on Monday!

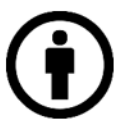

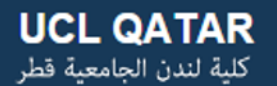

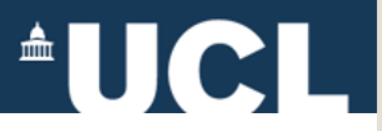

# **<http://demoprints.eprints.org/>**

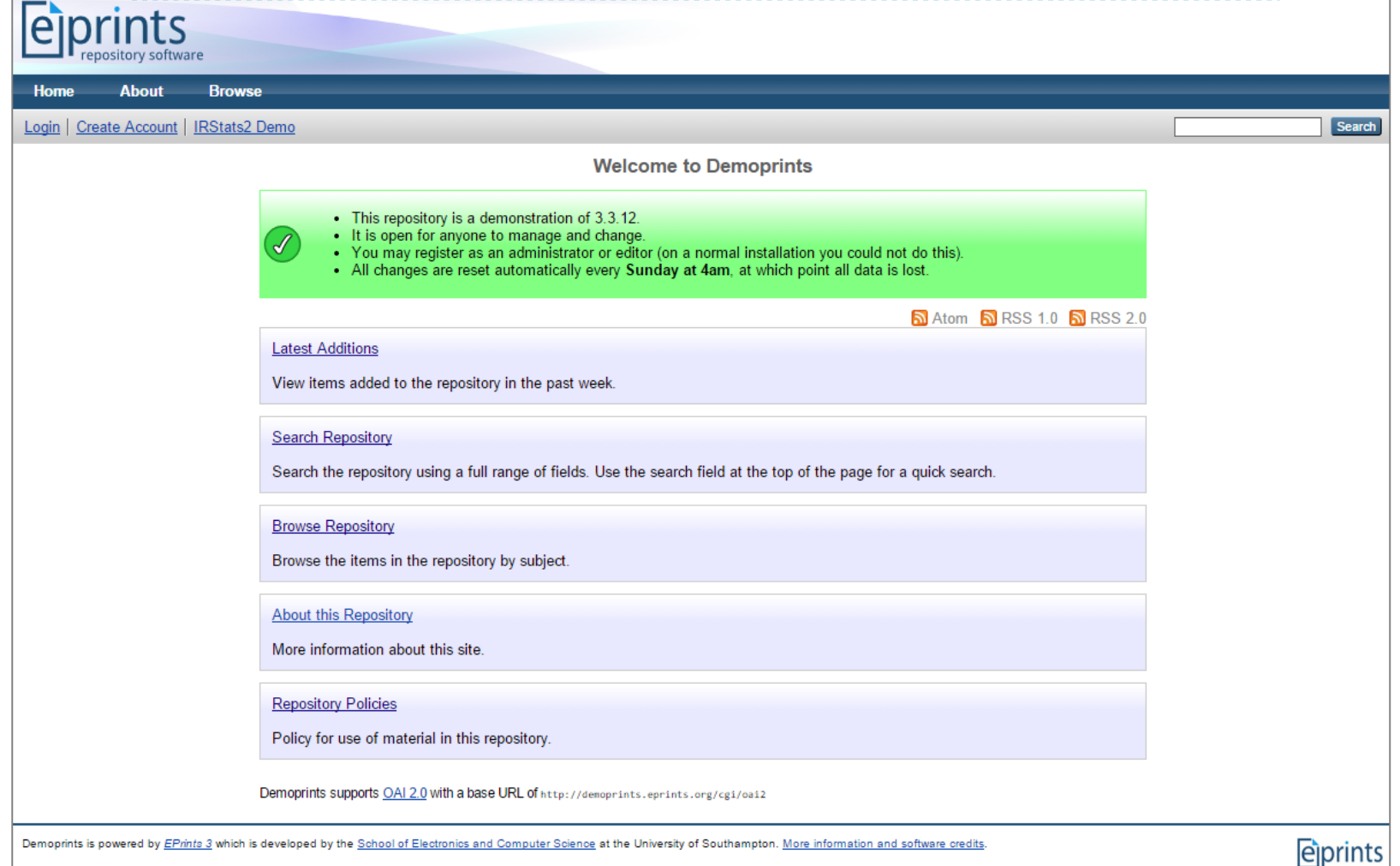

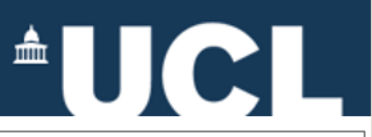

### **Demoprints http://demoprints.eprints.org/**

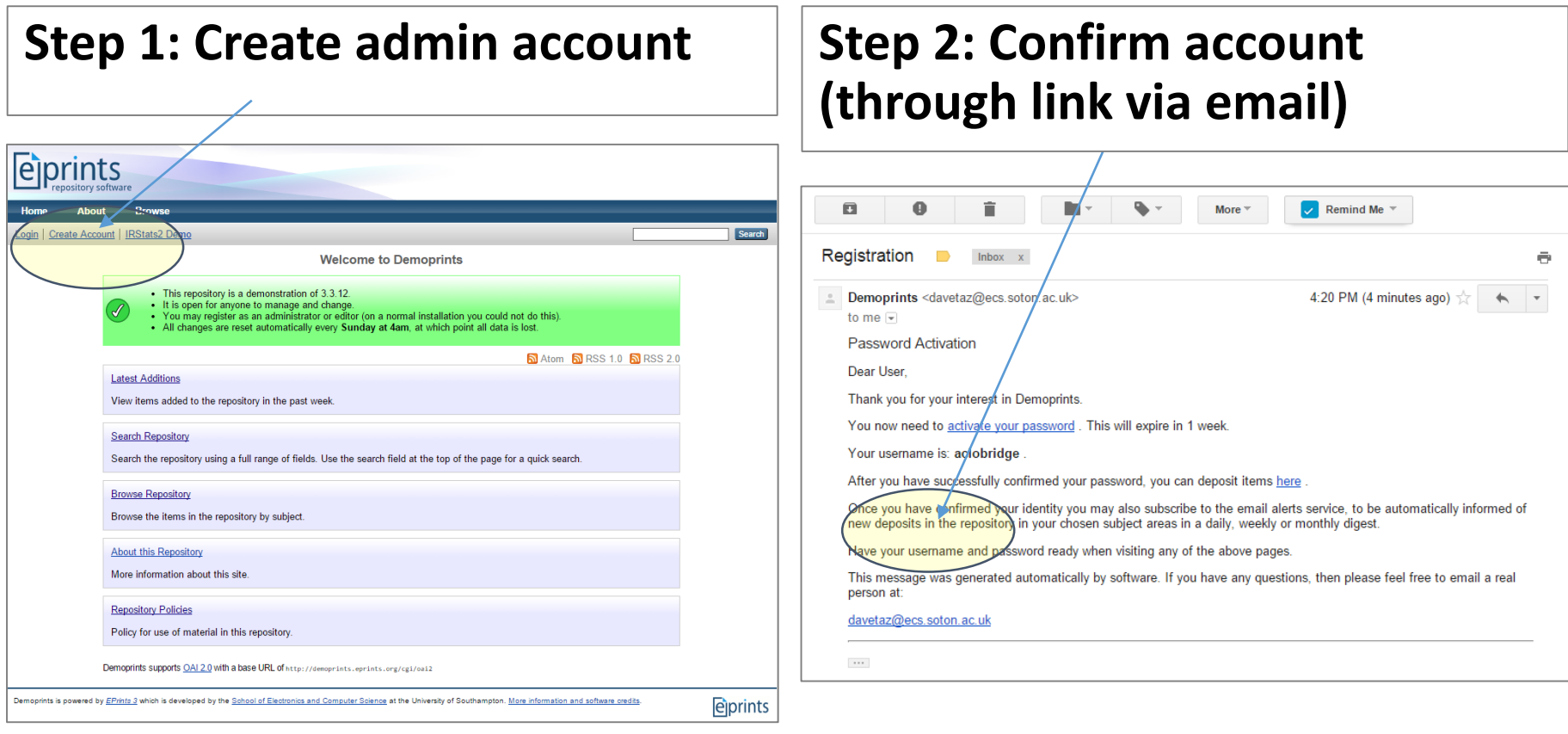

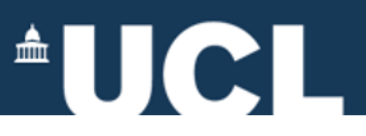

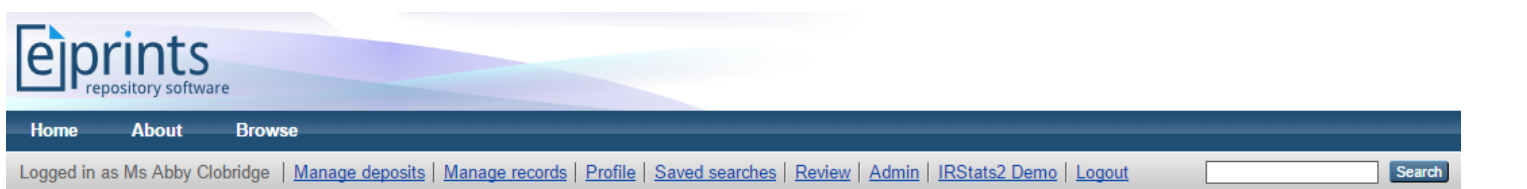

#### **Manage deposits > New Item**

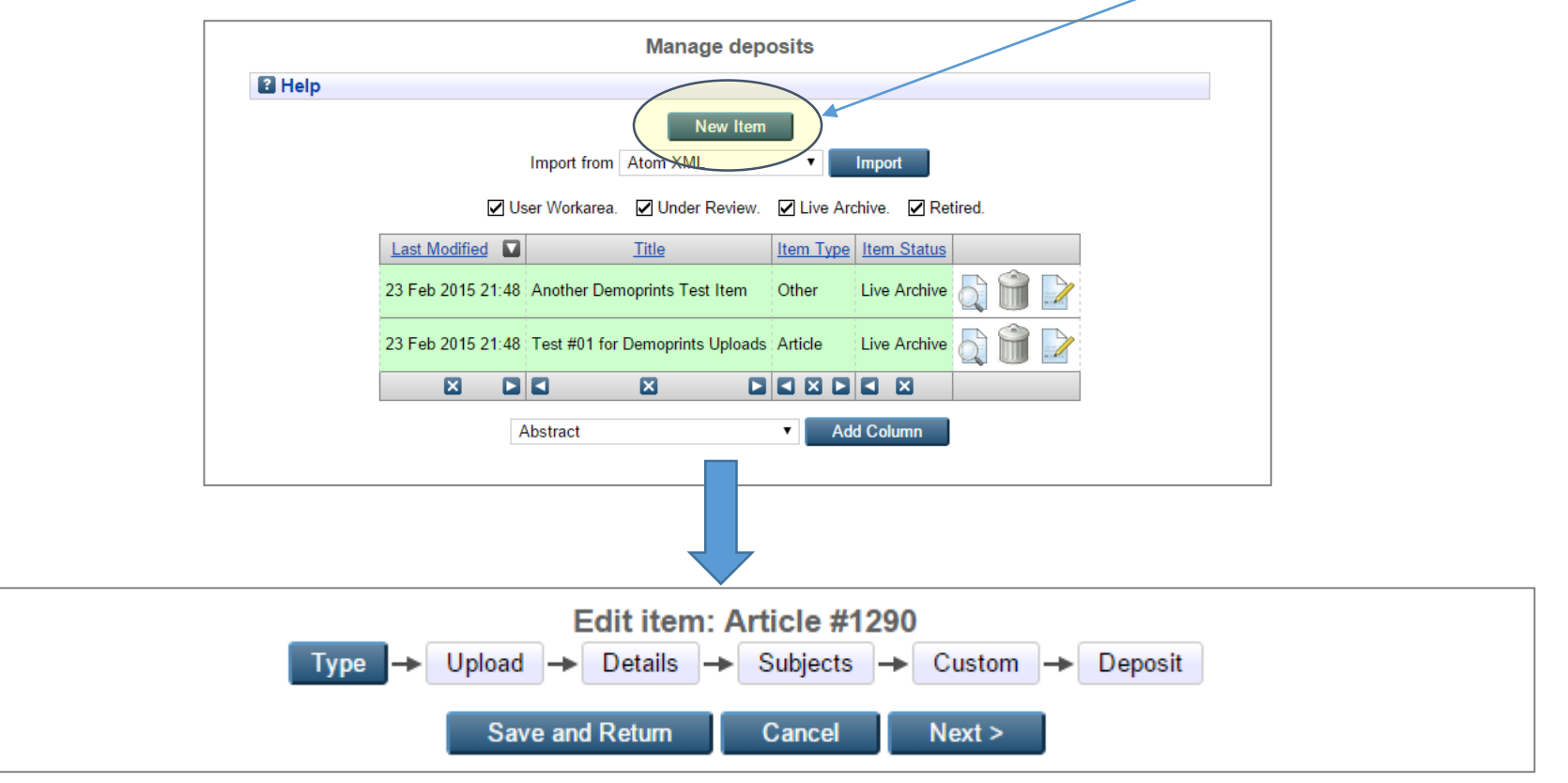

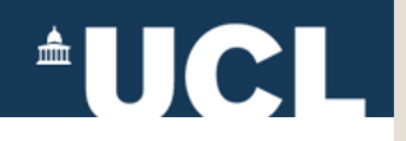

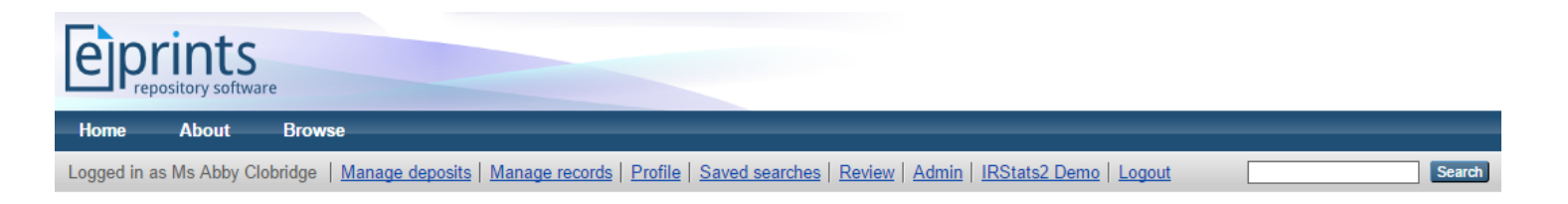

### Admin > Config Tools > Edit Subject

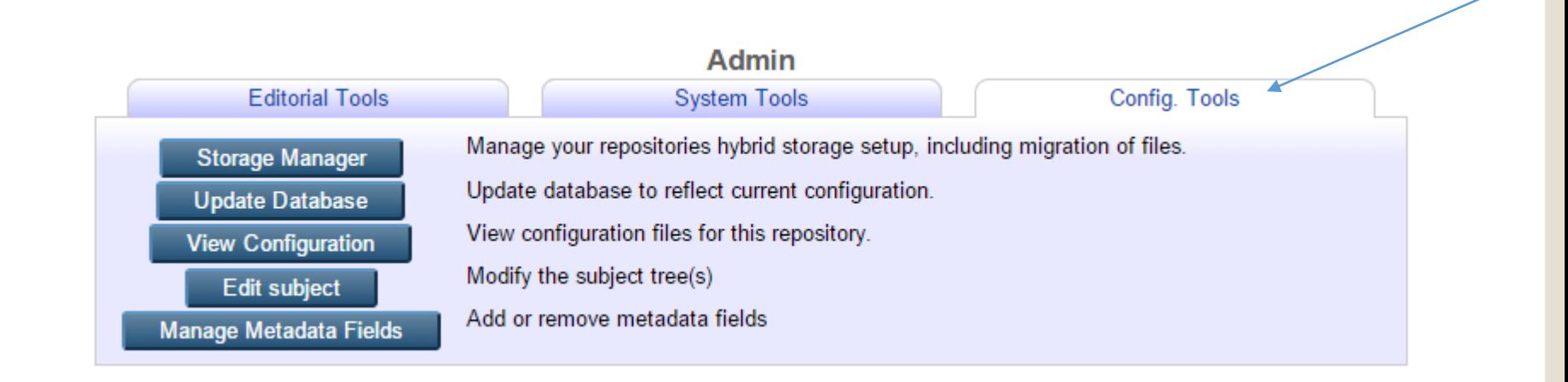

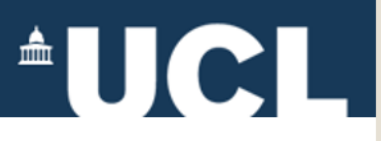

#### Demoprints Default Item Types:

#### **O** Item Type

#### Article

An article in a journal, magazine, newspaper. Not necessarily peer-reviewed. May be an electronic-only medium, such as an online journal or news website

#### **Book Section**

A chapter or section in a book

#### **Monograph**

A monograph. This may be a technical report, project report, documentation, manual, working paper or discussion paper.

#### Conference or Workshop Item

A paper, poster, speech, lecture or presentation given at a conference, workshop or other event. If the conference item has been published in a journal or book then please use "Book Section" or "Article" instead.

#### C Book

A book or a conference volume

**O** Thesis

A thesis or dissertation.

C Patent

A published patent. Do not include as yet unpublished patent applications.

Artefact

An artist's artefact or work product.

#### Show/Exhibition

An artist's exhibition or site specific performance-based deposit.

C Composition

A musical composition.

**Performance** 

Performance of a musical event.

 $\circ$  Image

A digital photograph or visual image

◯ Video

A digital video.

Audio

A sound recording.

**Dataset** 

A bounded collection of quantitative data (e.g. spreadsheet or XML data file).

 $\circ$  Experiment

Experimental data with intermediate analyses and summary results.

◯ Teaching Resource

Lecture notes, exercises, exam papers or course syllabuses.

O Other

Something within the scope of the repository, but not covered by the other categories.

## Today's focus:

• Articles

 $\boxed{2}$ 

- Book Sections (chapters)
- Conference Items
- Dataset

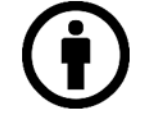

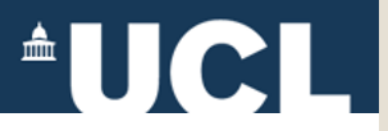

#### **EPrints Workflow**

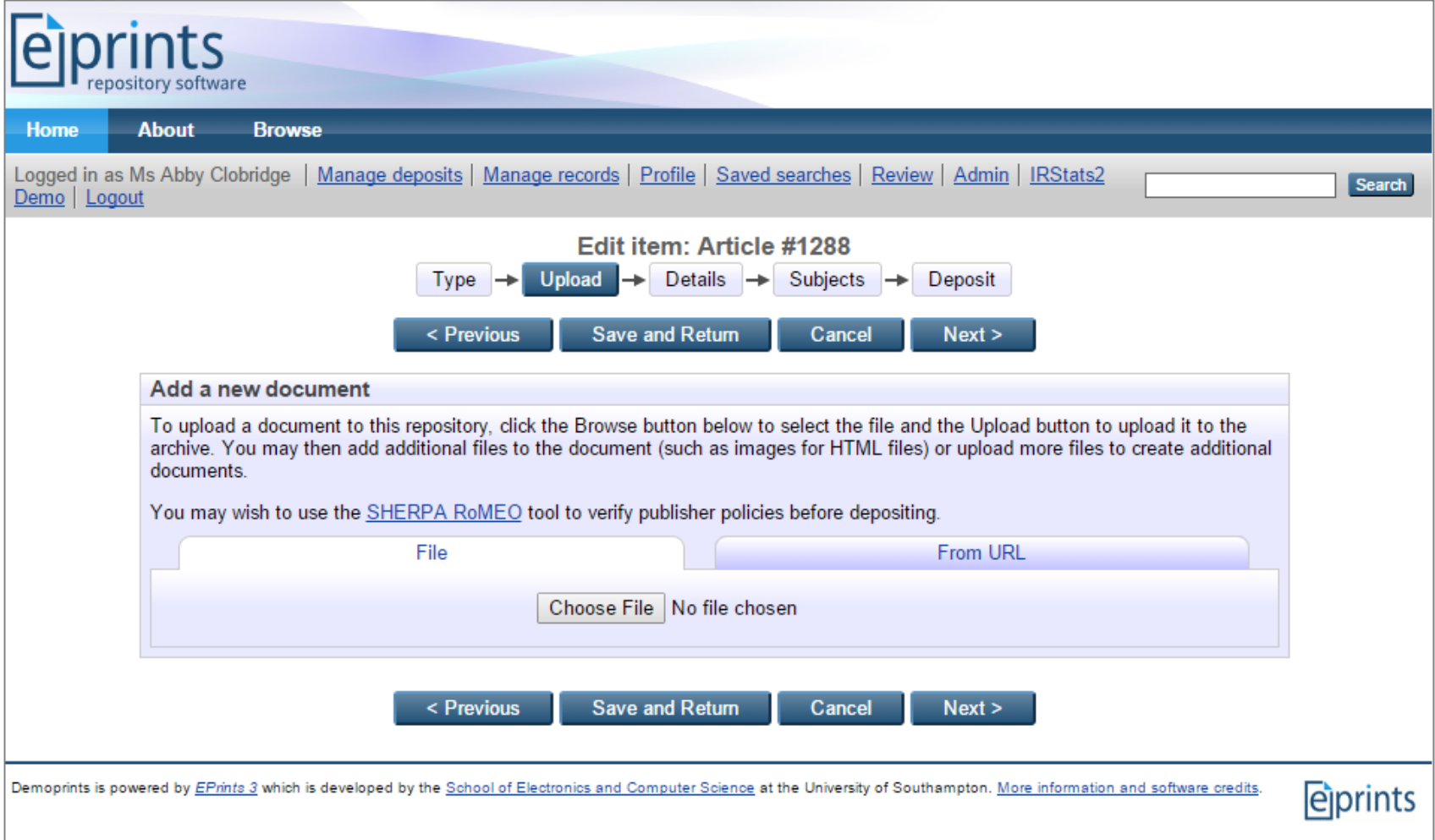

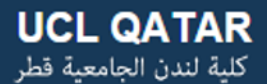

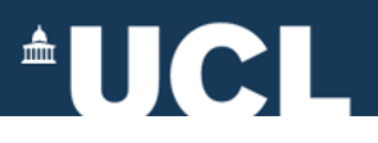

#### **Demoprints Tasks**

- Create an admin account
- Manage deposits: Deposit items; add metadata for items, including subject terms
- Review (workflows): review and edit another user's records; move records currently under review into repository

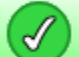

Status of item changed to "Live Archive".

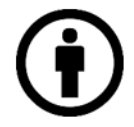

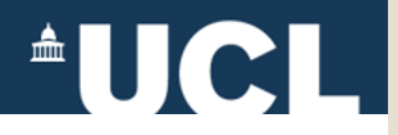

*For more information, please contact:* 

#### **Abby Clobridge**

Owner/Principal Consultant – Clobridge Consulting aclobridge@clobridgeconsulting.com

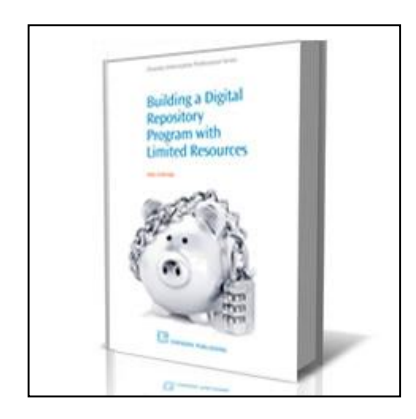

### *Building a Digital Repository Program with Limited Resources*

**Available from Amazon.com and other retailers** 

**<http://bit.ly/cc-bdrpwlr>**

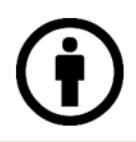